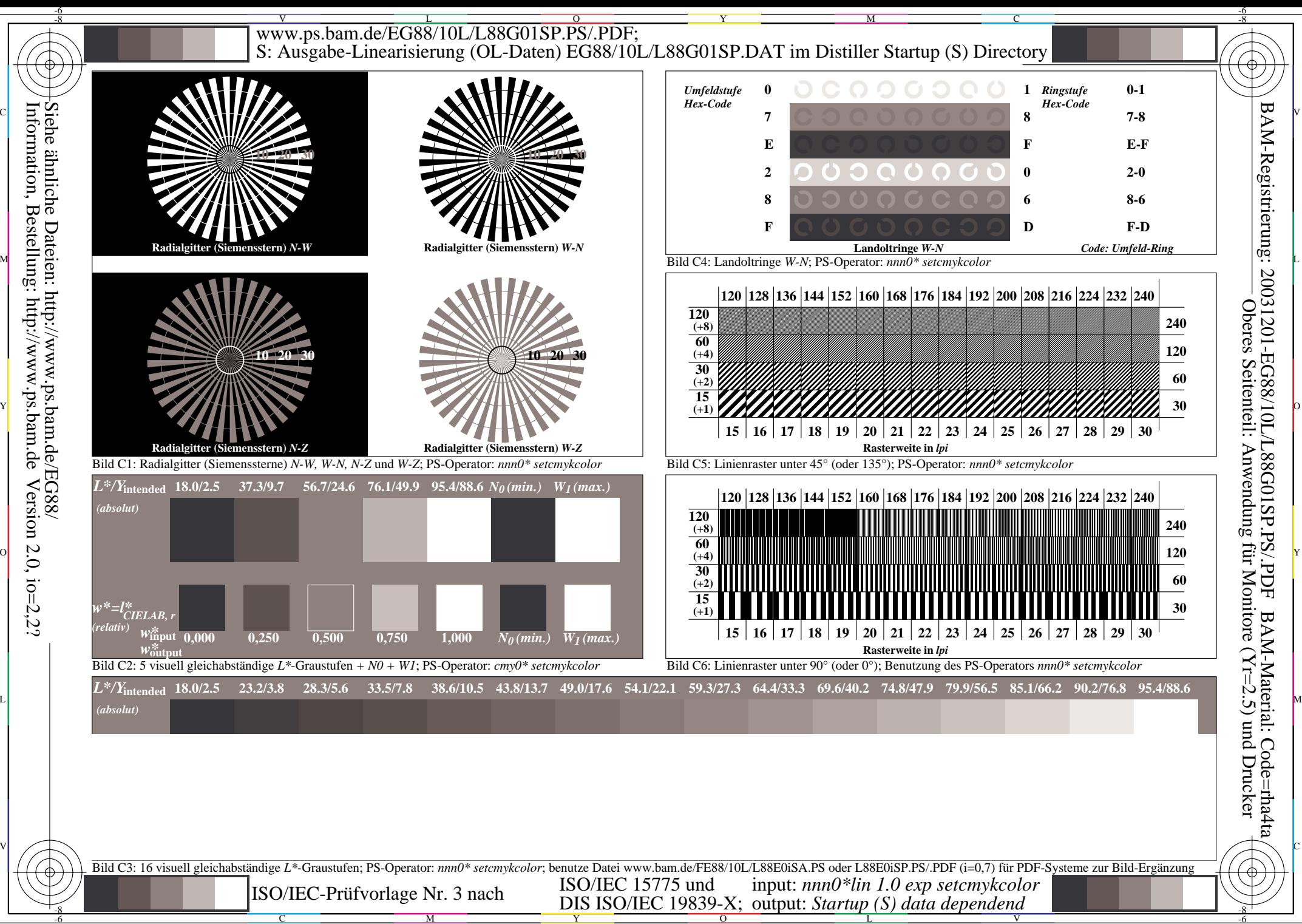

Information, Bestellung: http://www.ps.bam.deVersion 2.0,  $i$ o=2,2?

C

M

Y

 $\overline{O}$ 

L

V

-6